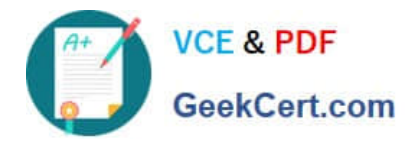

# **C\_TS4FI\_1909Q&As**

SAP Certified Application Associate - SAP S/4HANA for Financial Accounting Associates (SAP S/4HANA 1909)

## **Pass SAP C\_TS4FI\_1909 Exam with 100% Guarantee**

Free Download Real Questions & Answers **PDF** and **VCE** file from:

**https://www.geekcert.com/c\_ts4fi\_1909.html**

### 100% Passing Guarantee 100% Money Back Assurance

Following Questions and Answers are all new published by SAP Official Exam Center

**Colonization** Download After Purchase

- **@ 100% Money Back Guarantee**
- **63 365 Days Free Update**
- 800,000+ Satisfied Customers

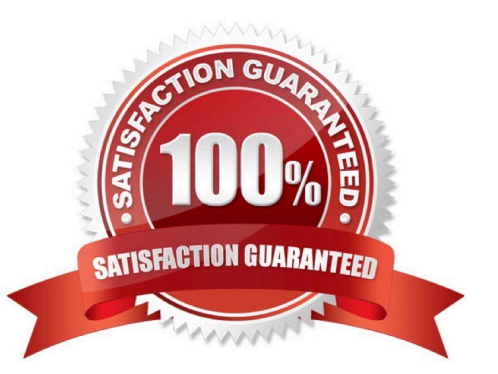

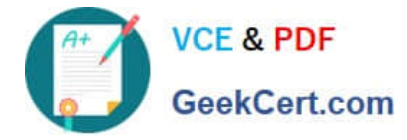

#### **QUESTION 1**

What steps are required to create a substitution in financial accounting? There are 3 correct answers to this question

- A. Assign the substitution rule to the controlling area
- B. Select the correct call point
- C. Choose the area of application GL
- D. Activate the substitution rule
- E. Define the substitution rule with its different steps using the formula editor

```
Correct Answer: CDE
```
#### **QUESTION 2**

At what level is the bank master data stored in SAP S/4HANA?

- A. At controlling area level
- B. At client level
- C. At company level
- D. At company code level

Correct Answer: B

#### **QUESTION 3**

The SAP HANA database relies on which of the following technologies for storing data? There are three correct answers

- A. Aggregation
- B. Compression
- C. In-memory
- D. Indexing
- E. Columnar store

Correct Answer: BCE

#### **QUESTION 4**

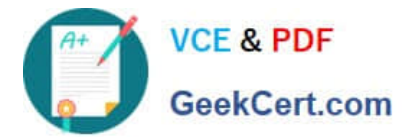

Which edition of SAP S / 4HANA did the universal magazine present? Please choose the correct answer.

- A. SAP Business Suite powered by SAP HANA
- B. SAP S/4HANA1511
- C. SAP S / 4HANA Cloud
- D. SAP S / 4HANA Finance 1503

Correct Answer: D

#### **QUESTION 5**

Which of the following statements best describe a noted item? Note: There are 2 correct answers to this question.

- A. It updates the subledger and the general ledger.
- B. It can be accessed by the payment program
- C. It has an automatic statistical offsetting entry
- D. It can be used to remind the user about due payments.

Correct Answer: AD

[C\\_TS4FI\\_1909 PDF Dumps](https://www.geekcert.com/c_ts4fi_1909.html) [C\\_TS4FI\\_1909 VCE Dumps](https://www.geekcert.com/c_ts4fi_1909.html) [C\\_TS4FI\\_1909 Braindumps](https://www.geekcert.com/c_ts4fi_1909.html)